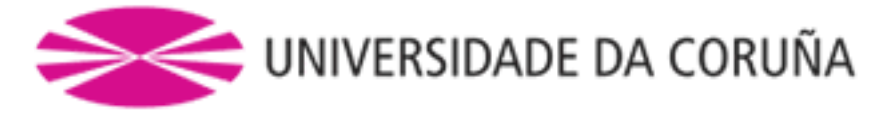

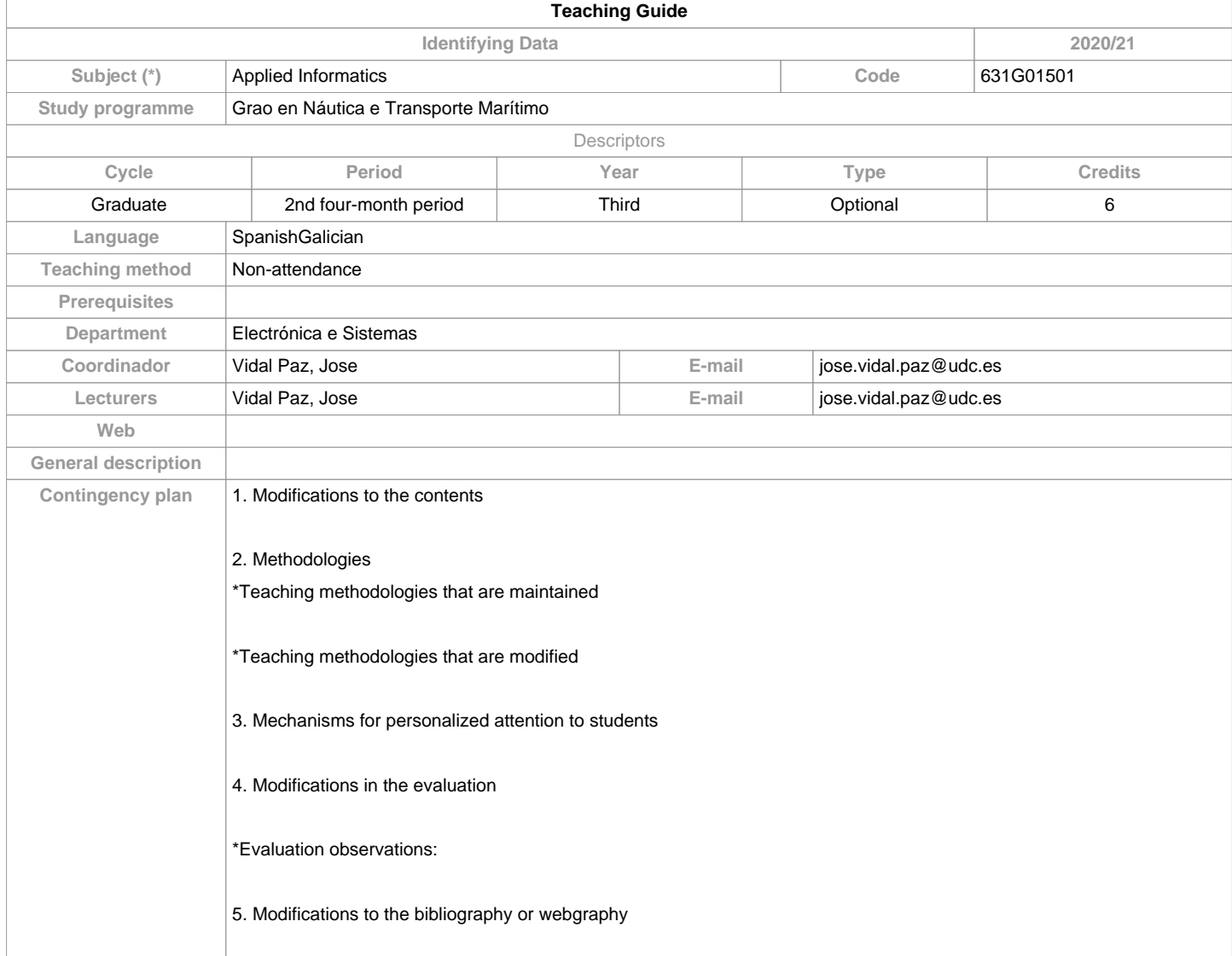

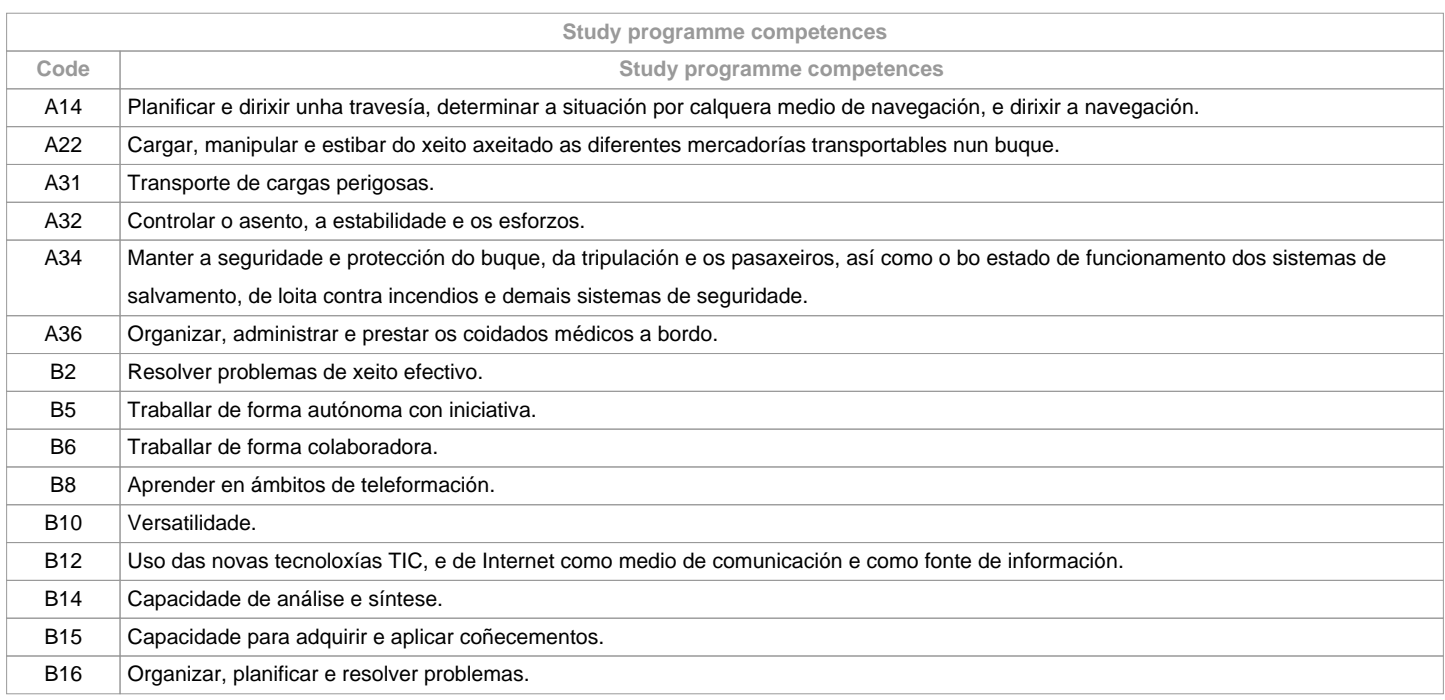

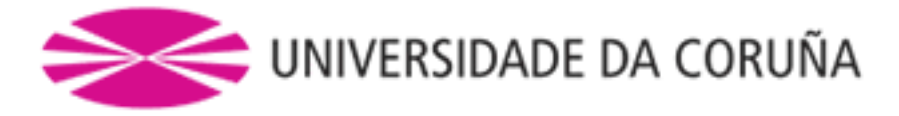

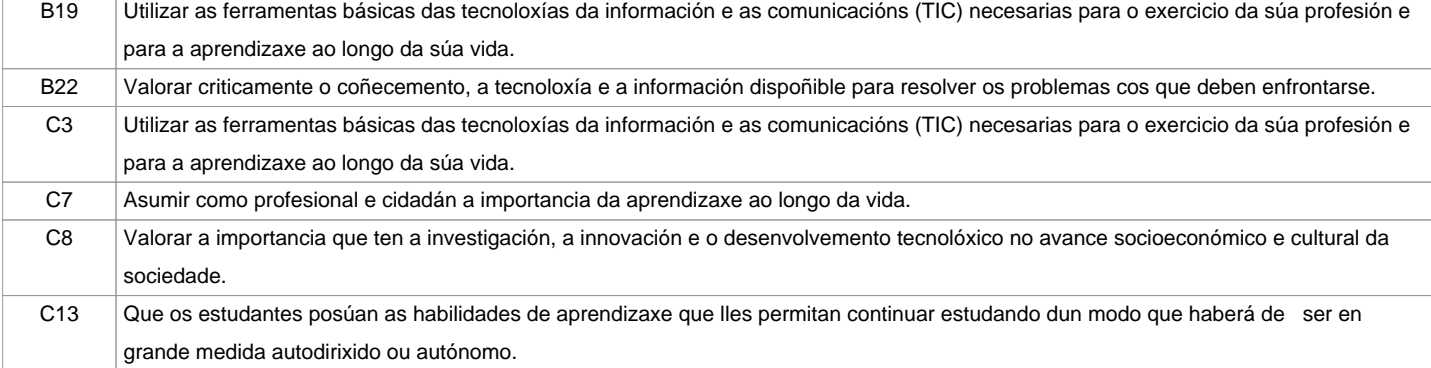

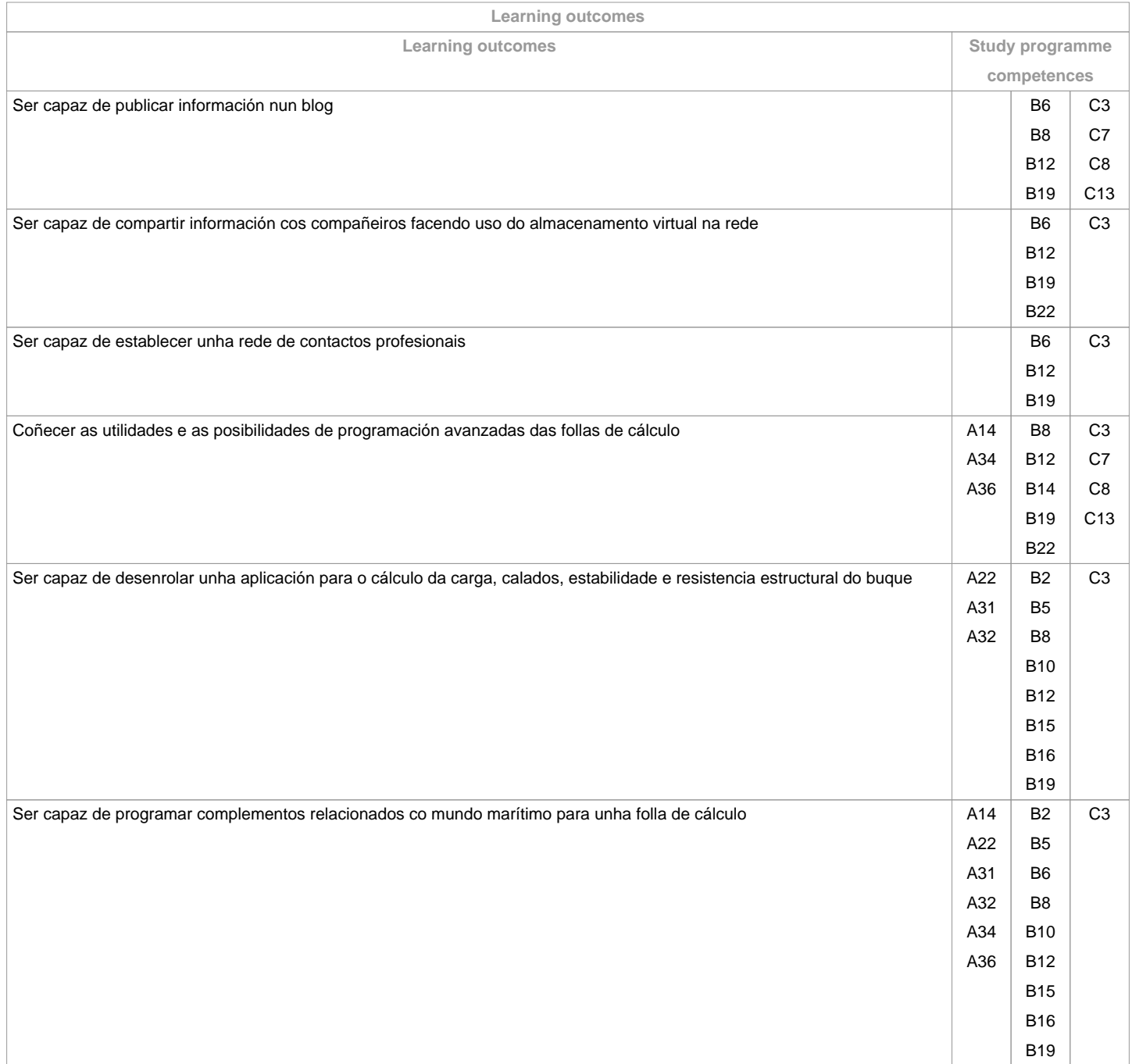

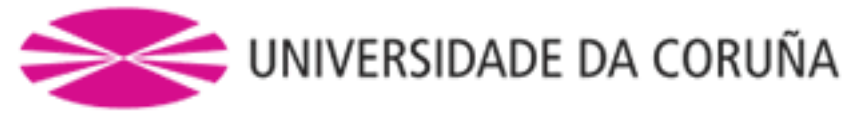

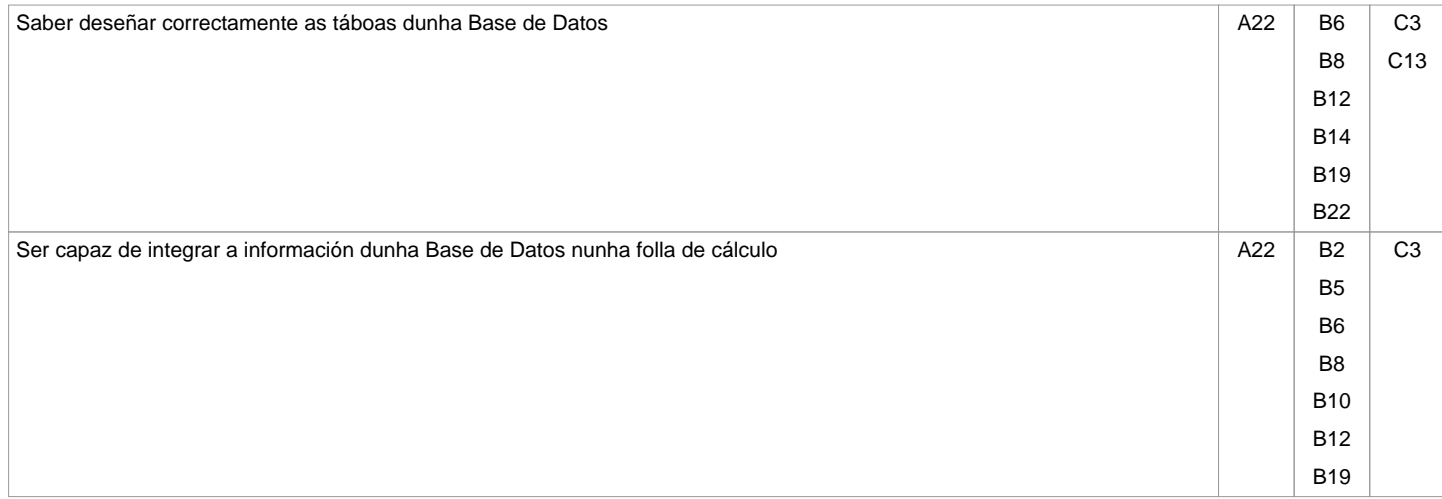

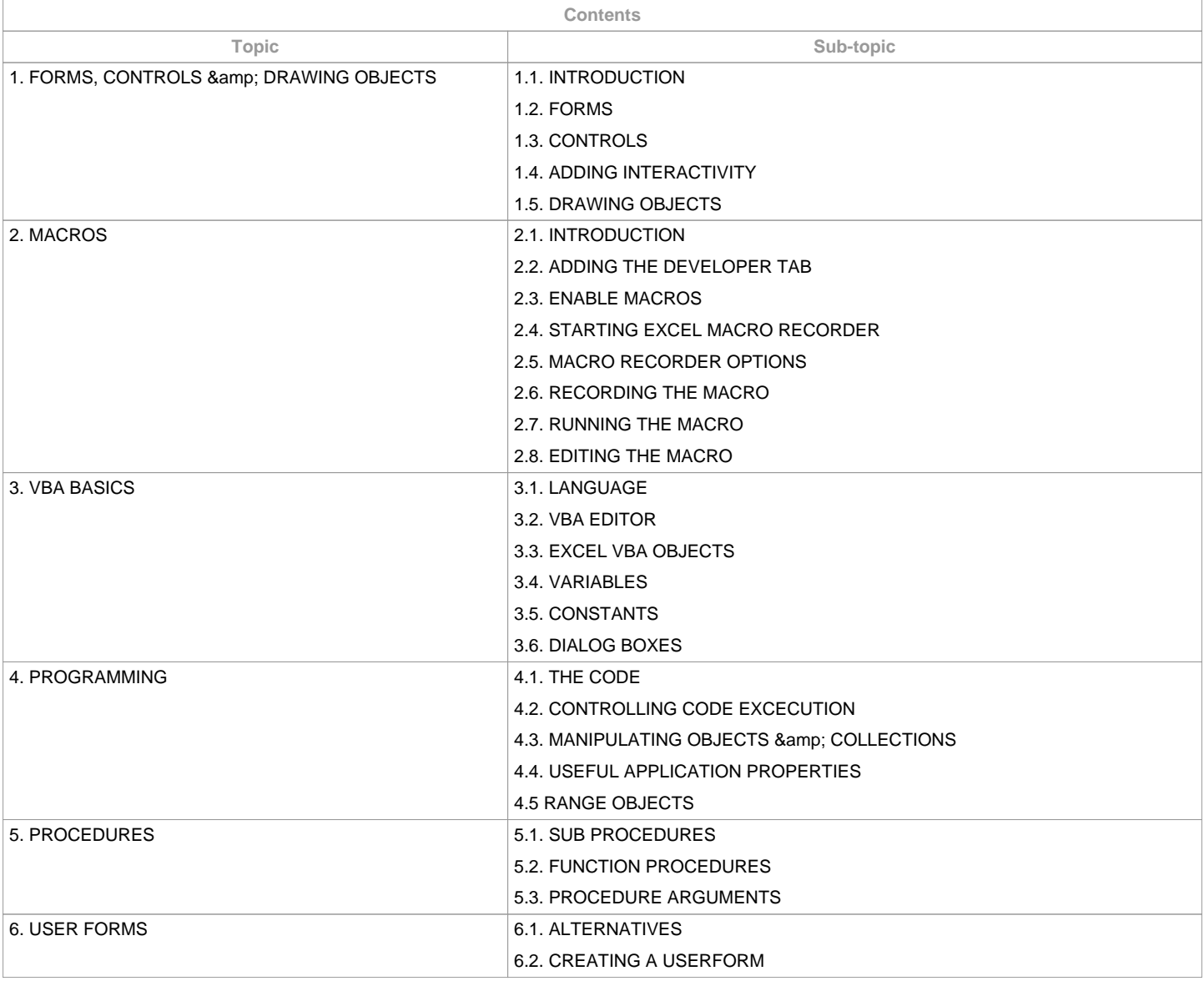

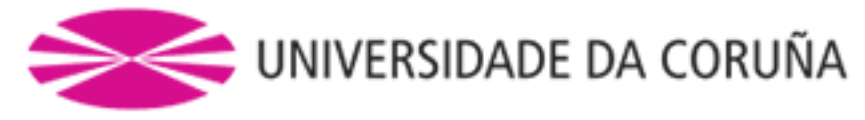

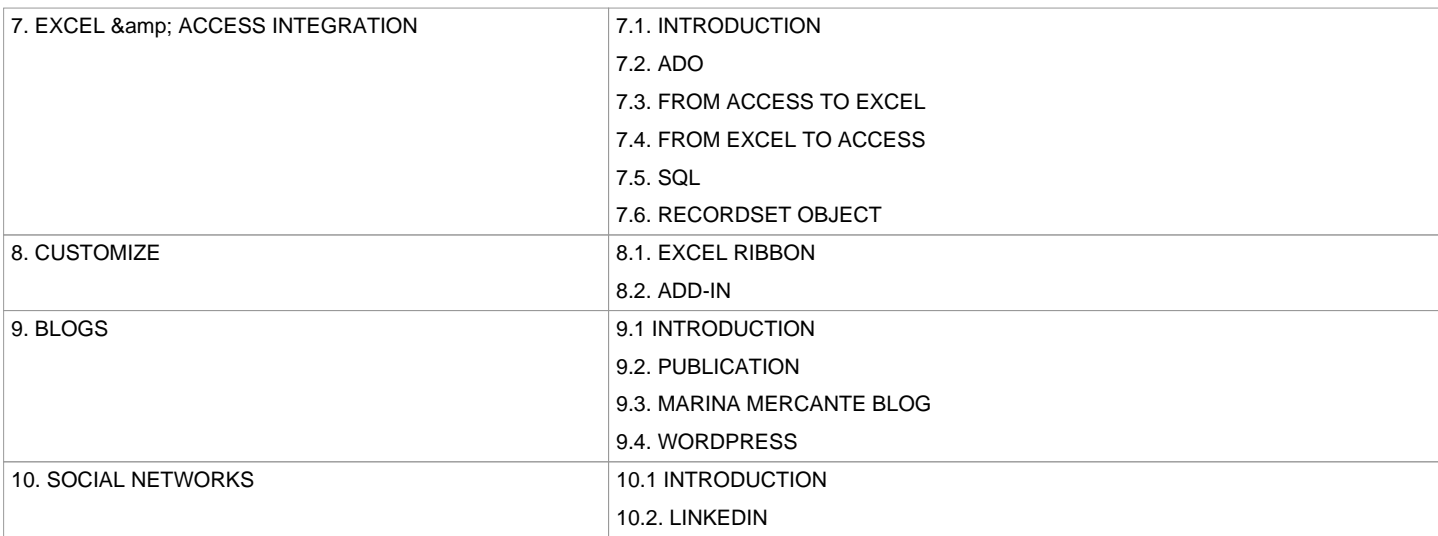

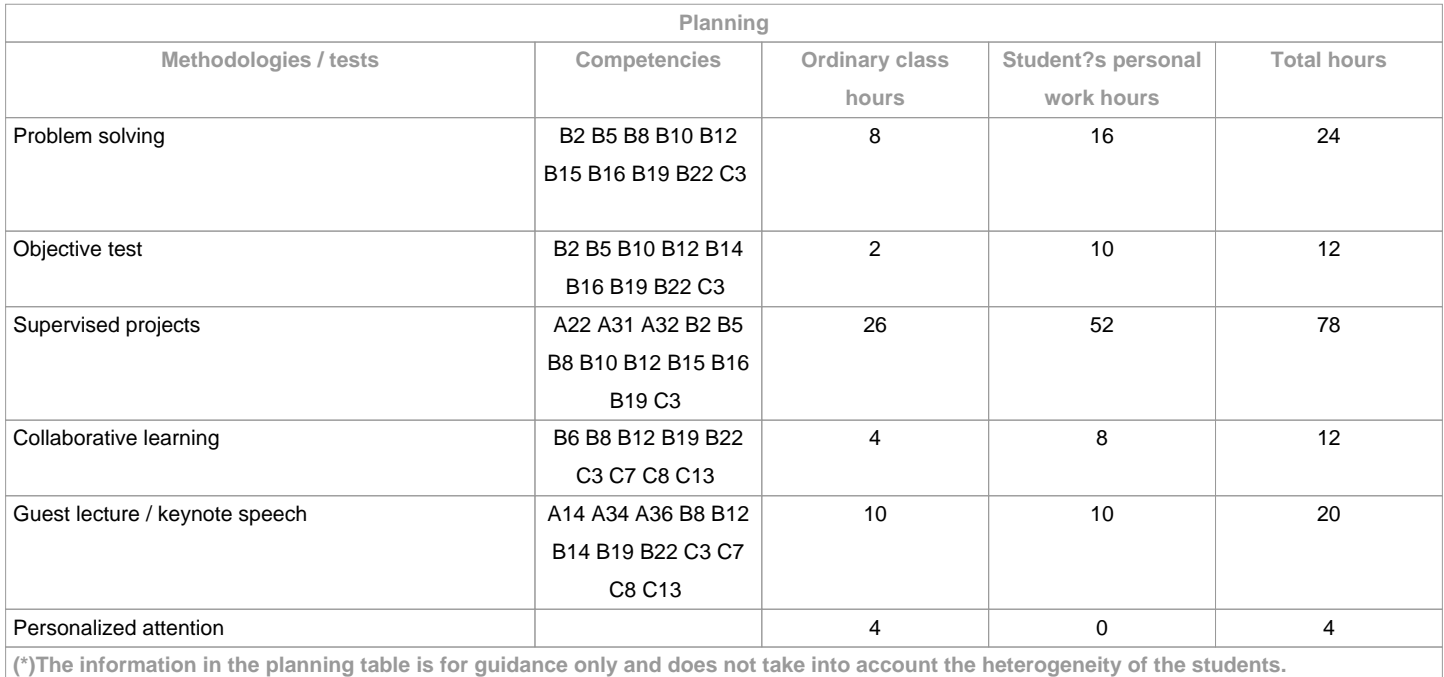

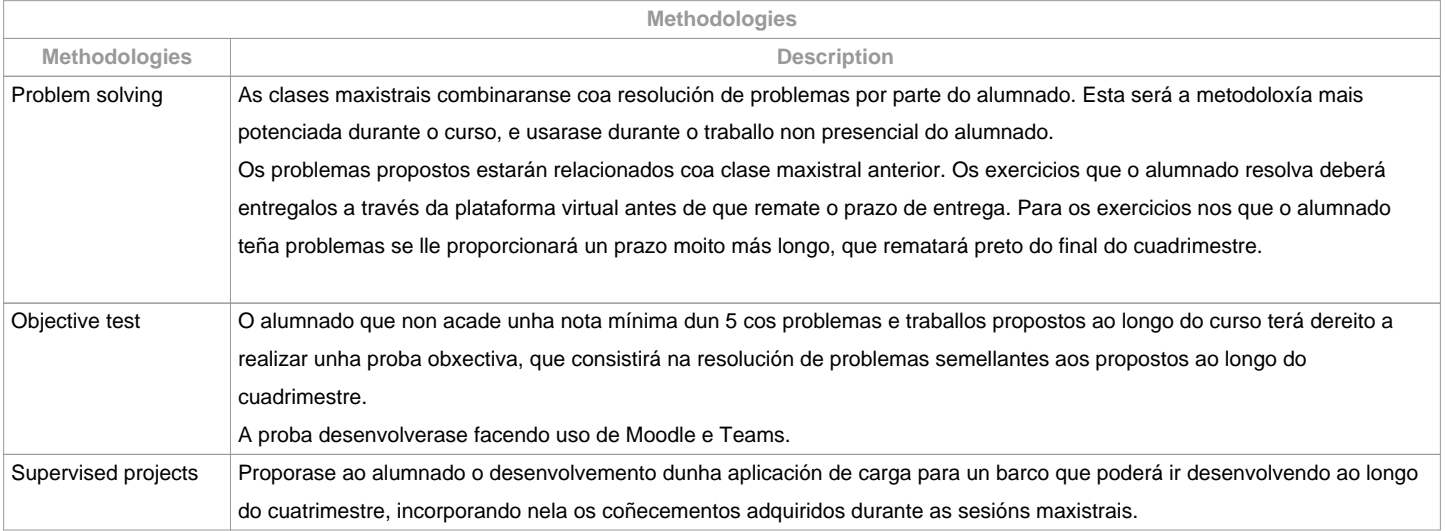

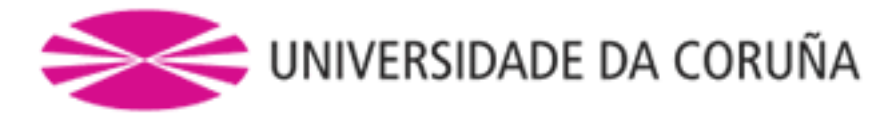

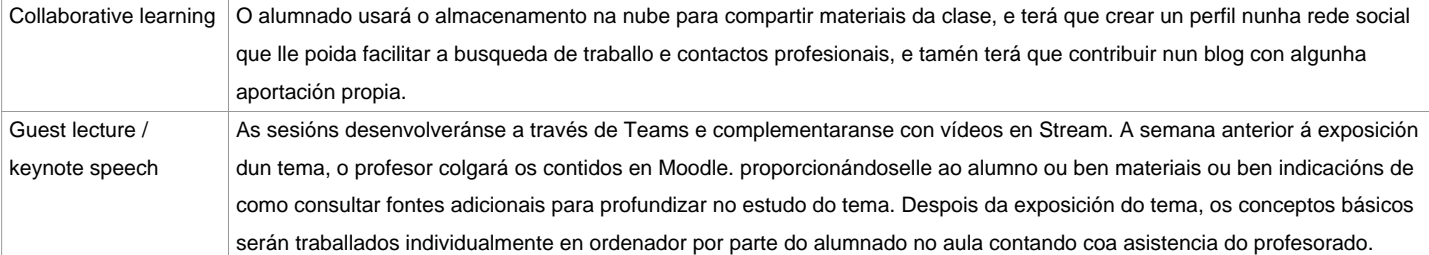

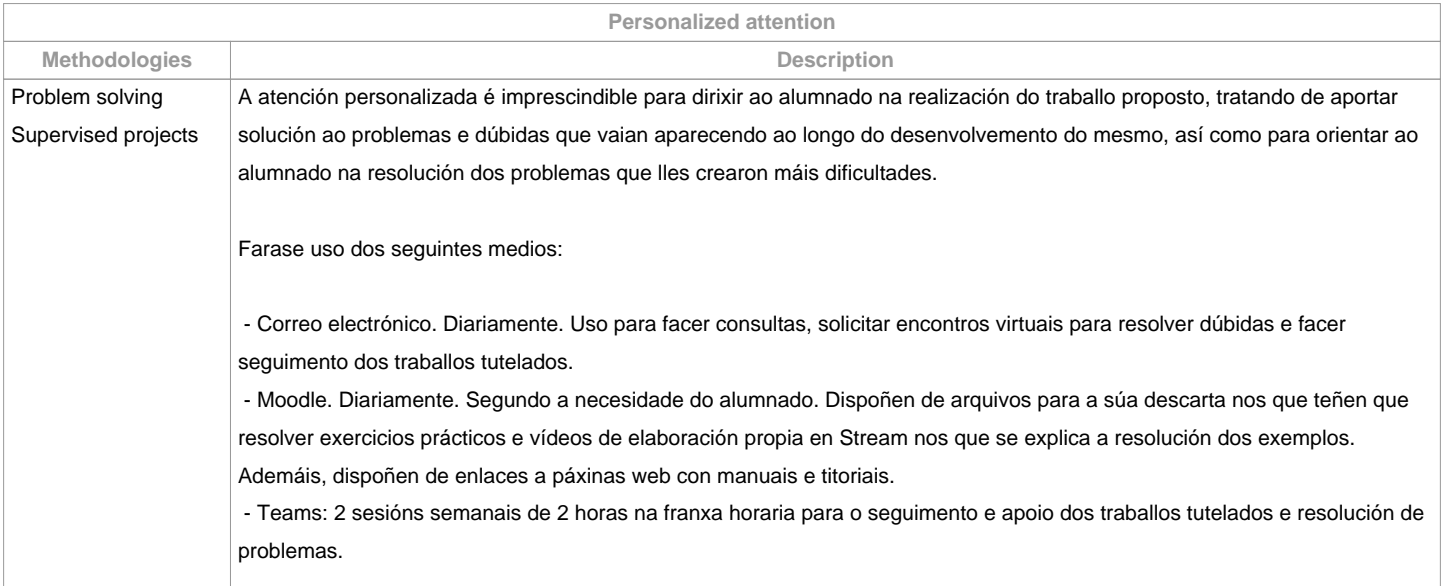

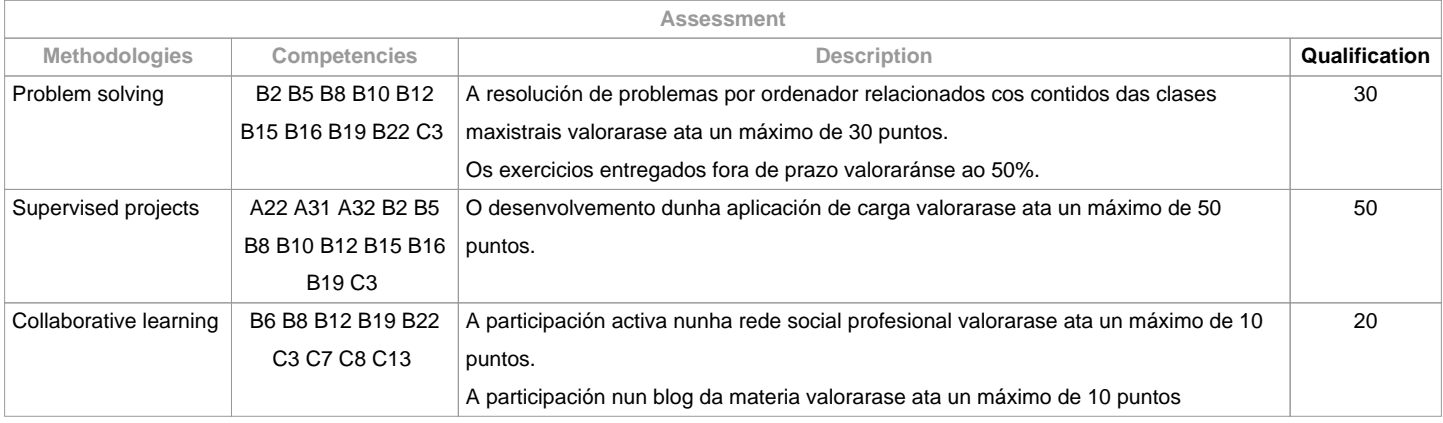

## **Assessment comments**

A avaliación da materia será on-line. O alumno ten dúas posibilidades de avaliación:

1. AVALIACIÓN CONTINUA. Mediante esta via, o alumno ten a posibilidade de superar a asignatura por curso mediante a presentación dunha aplicación de carga, a resolución de problemas, a participación nunha rede social e nun blog. No caso de acadar máis de 50 puntos, non terá que facer a proba final da 1ª oportunidade.2. PROBA OBXECTIVA FINAL. Esta via aplicarase cando o alumno non acade un mínimo de 50 puntos ao longo do cuatrimestre. Neste caso o alumno examinarase do temario completo, e o 100% da nota virá de esta proba obxectiva.

**Sources of information**

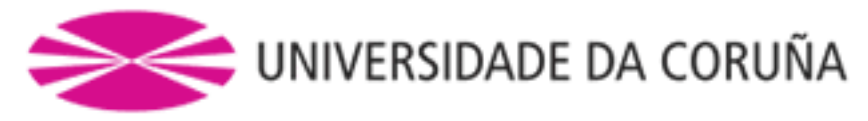

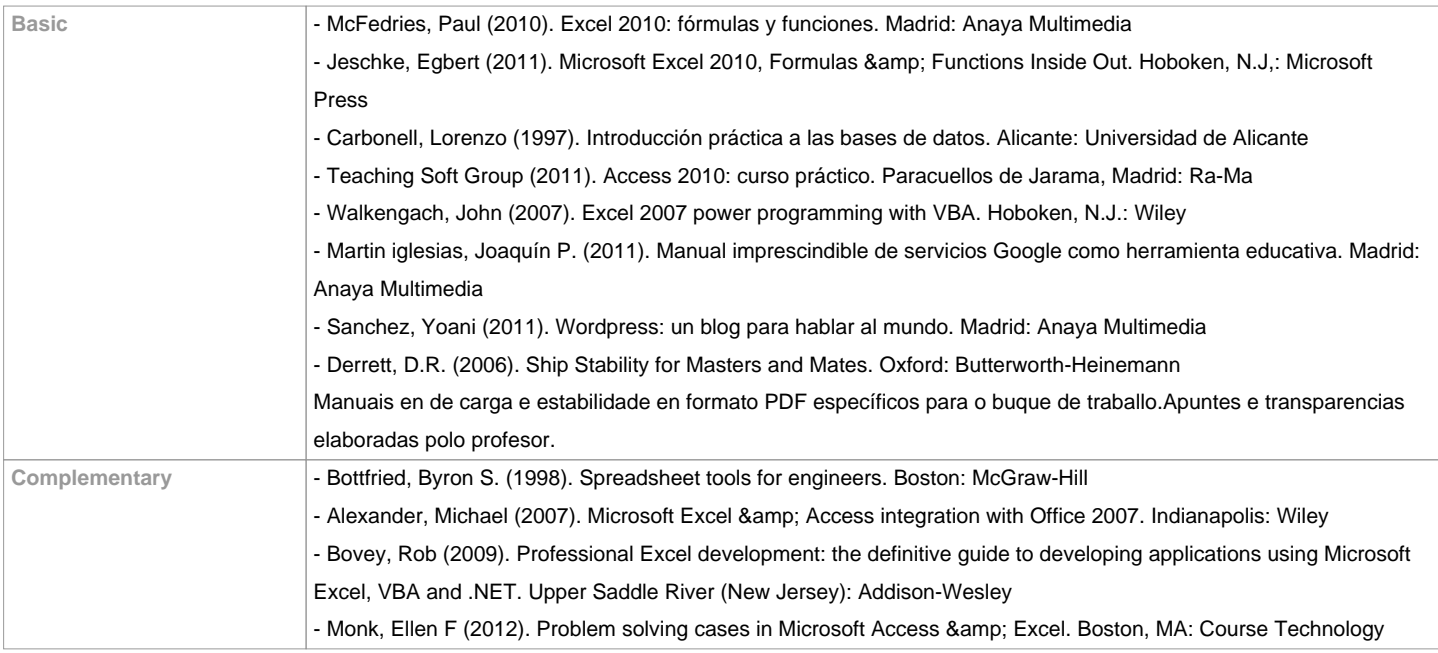

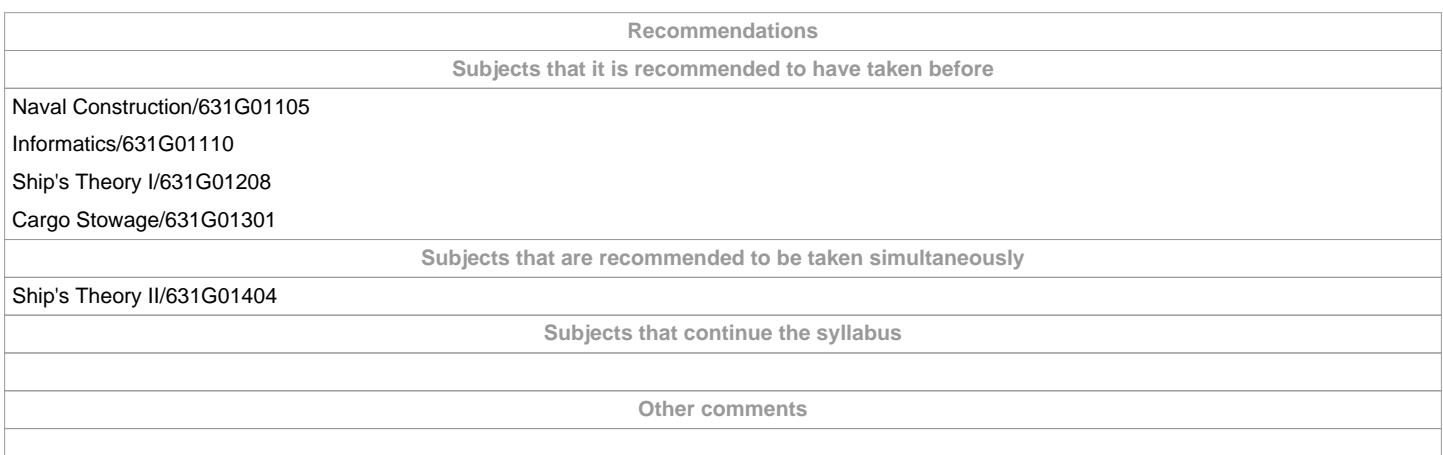

**(\*)The teaching guide is the document in which the URV publishes the information about all its courses. It is a public document and cannot be modified. Only in exceptional cases can it be revised by the competent agent or duly revised so that it is in line with current legislation.**